Resources for Practitioners and Researchers

# Using the Virtual Makerspace

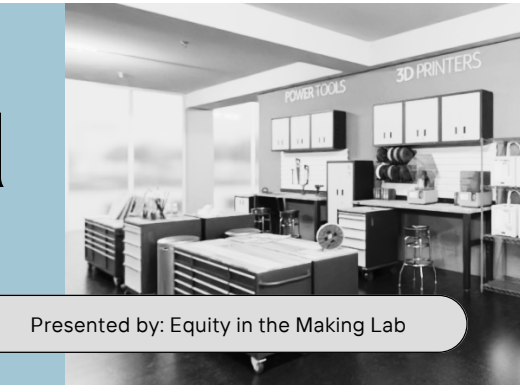

## Articulating Experiences with One Word Descriptors

During a study, participants may encounter challenges in effectively expressing their emotions and perceptions of a given space. To address this, a valuable tool is the use of One-Word Descriptors, consisting of a list of descriptive words that participants can evaluate based on their subjective experience. By rating the extent to which they identify with each provided descriptor, such as feeling comfortable or alienated, participants can communicate their sentiments more concisely.

The One Word Descriptors portion of the Post-Observation Debrief provided the EiTM team with valuable data. Furthermore, participants would often indicate that they drew upon One Word Descriptors from the survey to describe their feelings and experiences within the virtual makerspace.

#### Activity Objectives

Create a survey composed of One Word Descriptors that can be used to see how much participants aligned with a specific feeling and assist participants in articulating their thoughts.

### Step-By-Step Overview

1. Consider your research objective. With the virtual makerspace, you might be curious to see how strongly participants might align with various descriptive words, such as if participants feel nervous, supported, or curious in the space.

- 2. Create statements that can be answered with the metrics Agree, Neutral, and Disagree.
- Create a survey with your statements and response options. Some survey platforms 3. include Qualtrics and Google Forms. These platforms include the option to create a Likert Scale, or Multiple Choice Options, which can be used to format the survey questions.
- 4. Distribute surveys to participants.

#### Example

The example below is an excerpt from the Qualtrics survey that the EiTM team created. In this example, you can see that there are descriptive words ranging from positive, negative, and neutral reactions.

At the threshold of the makerspace, I felt the following:

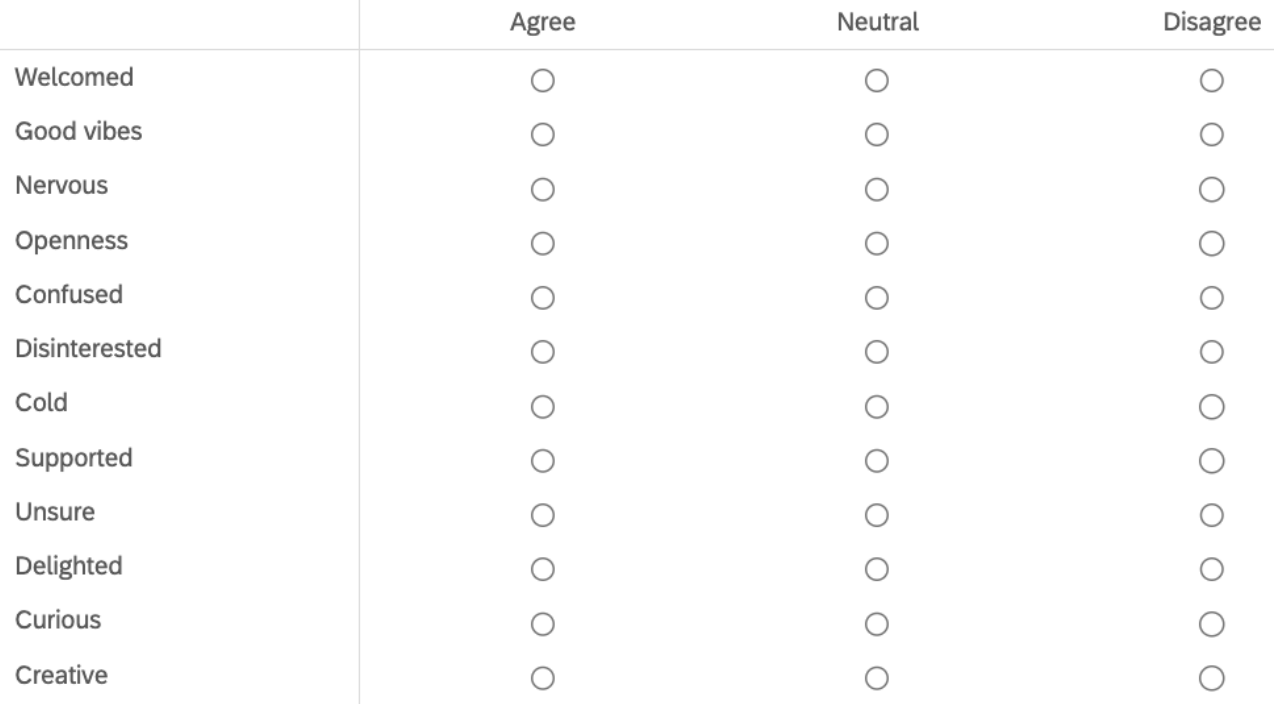

These statements were used to see how much participants identified with a specific feeling to respond to the overall study of "Why do underrepresented students turn away at the threshold of university makerspaces?"

#### Questions?

Email: melo1@email.unc.edu Website: [eitm.unc.edu](https://eitm.unc.edu/)

This project is supported by the National Science Foundation - Award #1942930)